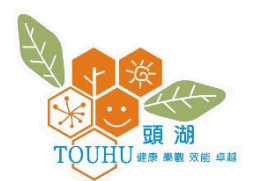

## 如何使用附檔名為(.iso)之電子書

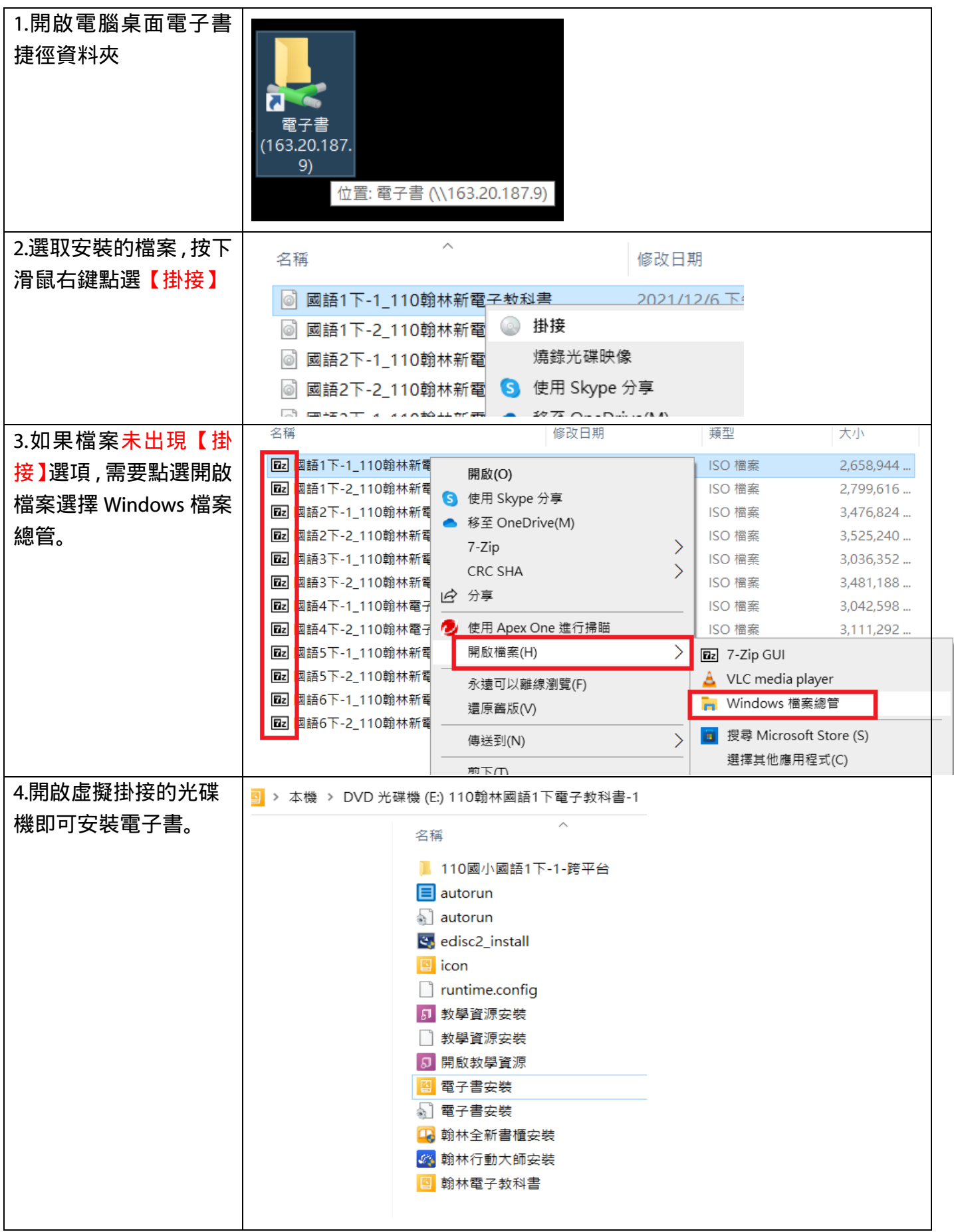

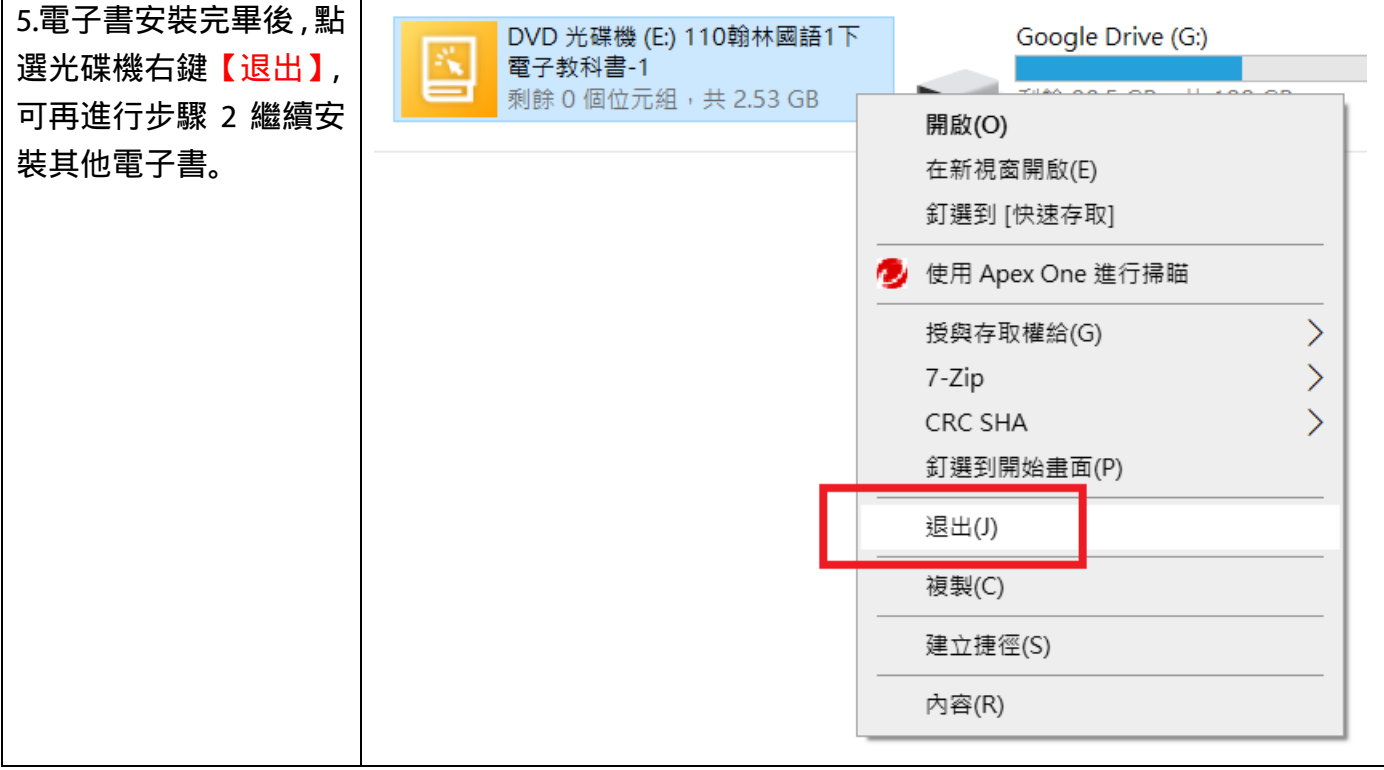